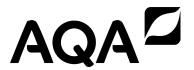

| Please write clearly in | า block capitals.              |
|-------------------------|--------------------------------|
| Centre number           | Candidate number               |
| Surname                 |                                |
| Forename(s)             |                                |
| Candidate signature     | I declare this is my own work. |

# GCSE COMPUTER SCIENCE

Paper 1 Computational thinking and programming skills - Python

Friday 19 May 2023

Afternoon

# Time allowed: 2 hours

# **Materials**

- There are no additional materials required for this paper.
- You must not use a calculator.

#### Instructions

- Use black ink or black ball-point pen. Use pencil only for drawing.
- · Answer all questions.
- You must answer the questions in the spaces provided.
- If you need extra space for your answer(s), use the lined pages at the end of this book. Write the question number against your answer(s).
- Do all rough work in this book. Cross through any work you do not want to be marked.
- Questions that require a coded solution must be answered in Python.
- You should assume that all indexing in code starts at 0 unless stated otherwise.

#### Information

The total number of marks available for this paper is 90.

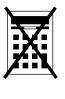

| For Examiner's Use |      |  |  |  |  |
|--------------------|------|--|--|--|--|
| Question           | Mark |  |  |  |  |
| 1                  |      |  |  |  |  |
| 2–3                |      |  |  |  |  |
| 4–5                |      |  |  |  |  |
| 6–7                |      |  |  |  |  |
| 8–9                |      |  |  |  |  |
| 10–11              |      |  |  |  |  |
| 12                 |      |  |  |  |  |
| 13–14              |      |  |  |  |  |
| 15                 |      |  |  |  |  |
| 16                 |      |  |  |  |  |
| TOTAL              | H    |  |  |  |  |

#### **Advice**

| Ear the multiple choice au   | actions, completely fill | in the lezenge along     | side the appropriate answer.   |
|------------------------------|--------------------------|--------------------------|--------------------------------|
| FOI THE IIIUITIDIE-CHOICE GU | estions, combietery illi | III lile lozellue alollu | Side lije abbiobliale aliswei. |

CORRECT METHOD

WRONG METHODS

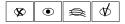

If you want to change your answer you must cross out your original answer as shown.

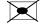

If you wish to return to an answer previously crossed out, ring the answer you now wish to select as shown.

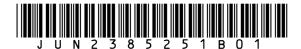

|       |                                                                                                    | Ans                               | swer <b>all</b> questions. |             |
|-------|----------------------------------------------------------------------------------------------------|-----------------------------------|----------------------------|-------------|
| 0 1   | Figure 1 shows an algorithm, represented using pseudo-code, which assigns a different value to four variables. |                                   |                            | n assigns a |
|       |                                                                                                    |                                   | Figure 1                   |             |
|       |                                                                                                    | country 🗲                         | 'United States of America' |             |
|       |                                                                                                    | state 🗲 '(                        | California'                |             |
|       |                                                                                                    | city ← 'Sa                        | an Francisco'              |             |
|       |                                                                                                    | landmark 🗲                        | 'Alcatraz Island'          |             |
| 0 1.1 | Defir                                                                                                    | ne the term <b>algorithm</b> .    |                            |             |
|       |                                                                                                    |                                   |                            | [2 marks]   |
|       |                                                                                                    |                                   |                            |             |
|       |                                                                                                    |                                   |                            |             |
|       | -                                                                                                    | _                                 |                            |             |
| 0 1.2 | The                                                                                                    | variable ${f x}$ is assigned a    | value using the statement: |             |
|       |                                                                                                    | x 🗲 LEN(st                        | tate)                      |             |
|       | Usin                                                                                                    | g <b>Figure 1</b> , what is the v | value of x?                |             |
|       | Shad                                                                                                    | de <b>one</b> lozenge.            |                            |             |
|       |                                                                                                    |                                   |                            | [1 mark]    |
|       | Α                                                                                                    | 1                                 | 0                          |             |
|       | В                                                                                                    | 5                                 | 0                          |             |
|       | С                                                                                                    | 10                                | 0                          |             |
|       | D                                                                                                    | 12                                | 0                          |             |
|       |                                                                                                    |                                   |                            |             |
|       |                                                                                                    |                                   |                            |             |
|       |                                                                                                    |                                   |                            |             |
|       |                                                                                                    |                                   |                            |             |
|       |                                                                                                    |                                   |                            |             |

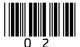

| 0 1.3 | What is the result of concatenating the contents of the variables city and landmark in Figure 1? |                                       |                        |                 |              |
|-------|--------------------------------------------------------------------------------------------------|---------------------------------------|------------------------|-----------------|--------------|
|       | Shac                                                                                             | one lozenge.                          |                        |                 | [1 mark]     |
|       | Α                                                                                                | San Francisco Alcatra                 | az Island              | 0               |              |
|       | В                                                                                                | San Francisco, Alcatra                | az Island              | 0               |              |
|       | С                                                                                                | San Francisco, Alcat:                 | raz Island             | 0               |              |
|       | D                                                                                                | San FranciscoAlcatra:                 | z Island               | 0               |              |
| 0 1.4 | The                                                                                              | broutine SUBSTRING extract            | s characters from a gi | ven string.     |              |
|       | For e                                                                                            | ample, SUBSTRING(3, 5,                | 'Computing') wo        | ould return put |              |
|       | The                                                                                              | riable ${ m y}$ is assigned a value u | sing the statement:    |                 |              |
|       |                                                                                                  | y 🗲 SUBSTRING(4                       | 7, landmark)           |                 |              |
|       | Using                                                                                            | Figure 1, what is the value of        | y <b>?</b>             |                 |              |
|       | Shac                                                                                             | one lozenge.                          |                        |                 | [1 mark]     |
|       |                                                                                                  |                                       |                        |                 | [ i iliai kj |
|       | Α                                                                                                | Alca                                  | 0                      |                 |              |
|       | В                                                                                                | Atra                                  | 0                      |                 |              |
|       | С                                                                                                | land                                  | 0                      |                 |              |
|       | D                                                                                                | traz                                  | 0                      |                 |              |
|       |                                                                                                  |                                       |                        |                 |              |
|       |                                                                                                  | Question 1 continue                   | es on the next page    |                 |              |
|       |                                                                                                  |                                       |                        |                 |              |
|       |                                                                                                  |                                       |                        |                 |              |
|       |                                                                                                  |                                       |                        |                 |              |
|       |                                                                                                  |                                       |                        |                 |              |

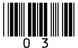

|  | Figure | 1 | has | been | included | again | below |
|--|--------|---|-----|------|----------|-------|-------|
|--|--------|---|-----|------|----------|-------|-------|

# Figure 1

country ← 'United States of America'
state ← 'California'
city ← 'San Francisco'
landmark ← 'Alcatraz Island'

0 1.5 The subroutine POSITION finds the first position of a character in a string.

For example, POSITION ('Computing', 'p') would return 3

The variable z is assigned a value using the statement:

z ← POSITION(landmark, 't')

Using Figure 1, what value is assigned to z?

Shade **one** lozenge.

[1 mark]

**A** -1

0

**B** 3

0

**C** 4

0

**D** 5

0

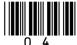

Do not write outside the box Turn over for the next question DO NOT WRITE ON THIS PAGE ANSWER IN THE SPACES PROVIDED

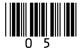

**Figure 2** shows an algorithm that uses integer division which has been represented using pseudo-code.

• Line numbers are included but are not part of the algorithm.

# Figure 2

```
1
   again 		True
2
   WHILE again = True
3
      a ← USERINPUT
4
      IF a > 0 THEN
5
          counter ← 0
         WHILE a > 0
6
7
             a ← a DIV 3
8
             counter ← counter + 1
9
         ENDWHILE
10
      ELSE
11
          again + False
12
      ENDIF
13
      OUTPUT a
14 ENDWHILE
```

Integer division is the number of times one integer divides into another, with the remainder ignored.

#### For example:

- 14 DIV 5 evaluates to 2
- 25 DIV 3 evaluates to 8

0 2 . 1 Where is iteration first used in the algorithm in Figure 2?

Shade one lozenge.

[1 mark]

| A | Line number 2  | 0 |
|---|----------------|---|
| В | Line number 4  | 0 |
| С | Line number 6  | 0 |
| D | Line number 11 | 0 |

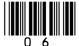

| 0 2 . 2 | In th | e algorithm in <b>Figure</b>                               | <b>2</b> , what will be output when the user input is 10?            |           |
|---------|-------|------------------------------------------------------------|----------------------------------------------------------------------|-----------|
|         | Shad  | de <b>one</b> lozenge.                                     |                                                                      | [1 mark]  |
|         | Α     | 0                                                          | 0                                                                    |           |
|         | В     | 1                                                          | 0                                                                    |           |
|         | С     | 2                                                          | 0                                                                    |           |
|         | D     | 4                                                          | 0                                                                    |           |
| 0 2.3   | In th | e algorithm in <b>Figure</b><br>nter <b>when the use</b> r | • 2, what is the largest possible value of the variable input is 36? | 1         |
|         | Shad  | de <b>one</b> lozenge.                                     |                                                                      | [1 mark]  |
|         | A     | 0                                                          | 0                                                                    |           |
|         | В     | 2                                                          | 0                                                                    |           |
|         | С     | 4                                                          | 0                                                                    |           |
|         | D     | 5                                                          | 0                                                                    |           |
| 0 3     | Expl  | ain <b>one</b> advantage o                                 | f the structured approach to programming.                            | [2 marks] |
|         |       |                                                            |                                                                      |           |
|         |       |                                                            |                                                                      |           |
|         |       |                                                            |                                                                      |           |
|         |       |                                                            |                                                                      |           |
|         |       |                                                            |                                                                      |           |
|         |       |                                                            |                                                                      |           |

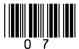

**Figure 3** shows a program written in Python that calculates the area of a rectangle or the volume of a box from the user inputs.

#### Figure 3

```
def calculate(width, length, height):
    if height == -1:
        return width * length
    else:
        return width * length * height

numOne = int(input("Enter width: "))
numTwo = int(input("Enter length: "))
numThree = int(input("Enter height, -1 to ignore: "))
answer = calculate(numOne, numTwo, numThree)
if numThree == -1:
    print(f"Area {answer}")
else:
    print(f"Volume {answer}")
```

0 4. 1 Complete the trace table using the program in Figure 3.

[3 marks]

| numOne | numTwo | numThree | Final output |
|--------|--------|----------|--------------|
| 5      | 6      | -1       |              |
| 10     | 4      | 0        |              |
| 3      | 5      | 10       |              |

| 0 4 . 2 | Describe <b>one</b> way that the program in <b>Figure 3</b> could be made more robust. | [1 mark] |
|---------|----------------------------------------------------------------------------------------|----------|
|         |                                                                                        |          |

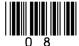

Figure 4 shows an algorithm presented as a flowchart.

Figure 4

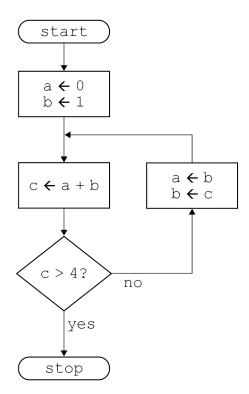

Complete the trace table for the algorithm in Figure 4.

You may not need to use all the rows in the table.

[3 marks]

| a | b | С |
|---|---|---|
|   |   |   |
|   |   |   |
|   |   |   |
|   |   |   |
|   |   |   |
|   |   |   |
|   |   |   |
|   |   |   |

7

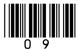

**Figure 5** shows an algorithm represented using pseudo-code.

The algorithm is for a simple authentication routine.

The pseudo-code uses a subroutine getPassword to check a username:

- If the username exists, the subroutine returns the password stored for that user.
- If the username does not exist, the subroutine returns an empty string.

Parts of the algorithm are missing and have been replaced with the labels 11 to 14.

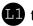

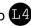

#### Figure 5

```
login ← False
REPEAT
  username ← ''
   WHILE username = ''
      OUTPUT 'Enter username: '
      username 

III
   ENDWHILE
   password ← ''
   WHILE password = ''
      OUTPUT 'Enter password: '
      password ← USERINPUT
   ENDWHILE
   storedPassword ← getPassword(L2)
   IF storedPassword = L3 THEN
      OUTPUT 'L4'
   ELSE
      IF password = storedPassword THEN
         login 🗲 True
      ELSE
         OUTPUT 'Try again.'
      ENDIF
   ENDIF
UNTIL login = True
OUTPUT 'You are now logged in.'
```

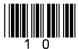

Figure 6

| -1        | OUTPUT         | 0              |
|-----------|----------------|----------------|
| username  | True           | SUBROUTINE     |
| 1         | User not found | 1 1            |
| USERINPUT | password       | Wrong password |

State the items from **Figure 6** that should be written in place of the labels in the algorithm in **Figure 5**.

You will not need to use all the items in Figure 6.

[4 marks]

| <b>(1)</b> |  |  |
|------------|--|--|
| 1.2        |  |  |
|            |  |  |
|            |  |  |
| 114        |  |  |

Turn over for the next question

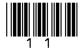

0 7

A theme park charges £15 per person for a daily ticket. If there are six or more people in a group, the group is given a £5 discount.

Write a Python program to calculate the total charge for a group of people visiting the theme park.

The program must:

- get the user to enter the number of people in a group
- calculate the total charge by:
  - o charging £15 per person
  - o reducing the total charge by £5 if there are six or more people
- output the total charge.

You **should** use indentation as appropriate, meaningful variable name(s) and Python syntax in your answer.

The answer grid below contains vertical lines to help you indent your code.

[6 marks]

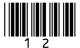

10

0 8 Figure 7 shows a merge sort being carried out on a list. Figure 7 Explain how the merge sort algorithm works. [4 marks]

Do not write outside the box

**Figure 8** shows an algorithm, written using pseudo-code, that uses a RECORD data structure for storing information about a film.

Each record stores four pieces of information about a film:

- film title
- certificate (eg 12A, PG)
- year the film was made
- if the film is currently being shown at a cinema.

There are records for three films and these films are stored alphabetically in an array called filmCollection.

The pseudo-code outputs the title of the newest of the three films.

• Part of the algorithm has been replaced by the label 11.

# Figure 8

```
RECORD Film
   title : String
   certificate : String
   year : Integer
   beingShown : Boolean
ENDRECORD
hulk \leftarrow Film('Hulk', '12A', 2005, False)
ironMan ← Film('Iron Man', '12A', 2008, False)
antMan ← Film('Ant-Man', '12A', 2015, False)
filmCollection ← [antMan, hulk, ironMan]
year ← 0
position \leftarrow 0
FOR i ← 0 TO L1
   IF filmCollection[i].year > year THEN
      year ← filmCollection[i].year
      position ← i
   ENDIF
ENDFOR
OUTPUT filmCollection[position].title, ' is the
newest film'
```

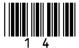

| ade one lozenge.  2  3  128  256  ich assignment statement changes the year the fade one lozenge.  hulk.year ← 2003  filmCollection[0].year ← 2003 | [1 mark                                     |                         |
|----------------------------------------------------------------------------------------------------|---------------------------------------------|-------------------------|
| 128 256  ich assignment statement changes the year the fade one lozenge.  hulk.year ← 2003  filmCollection[0].year ← 2003                          | ilm <i>Hulk</i> was made to 2003?           |                         |
| 128 256  ich assignment statement changes the year the fade one lozenge.  hulk.year ← 2003  filmCollection[0].year ← 2003                          | ilm <i>Hulk</i> was made to 2003?  [1 mark  | 3]                      |
| 256  ich assignment statement changes the year the fade one lozenge.  hulk.year ← 2003  filmCollection[0].year ← 2003                              | film <i>Hulk</i> was made to 2003?  [1 mark | 3                       |
| ich assignment statement changes the year the fade <b>one</b> lozenge.  hulk.year ← 2003  filmCollection[0].year ← 2003                            | film <i>Hulk</i> was made to 2003?  [1 mark | 3]                      |
| hulk.year 		 2003 filmCollection[0].year 		 2003                                                                                                   | [1 mark                                     | 3]                      |
| hulk.year ← 2003 filmCollection[0].year ← 2003                                                                                                    | 0                                           | <b>i</b> ]              |
| filmCollection[0].year                                                                                                    | 0                                           | .J                      |
|                                                                                                    |                                             |                         |
| T17 ( ) ( ) ( ) ( )                                                                                                    | 0                                           |                         |
| Film(year) ← 2003                                                                                                    |                                             |                         |
| hulk(year) ← 2003                                                                                                    | 0                                           |                         |
| at should the label ഥ in <b>Figure 8</b> be replaced b                                                                                             | py?                                         |                         |
| ade <b>one</b> lozenge.                                                                                                    | F4 and                                      |                         |
| 3                                                                                                    | [1 mark                                     |                         |
| LEN(filmCollection)                                                                                                    | 0                                           |                         |
| LEN(filmCollection) - 1                                                                                                    | 0                                           |                         |
| Position                                                                                                    | 0                                           |                         |
|                                                                                                    | +Man record to show that the film           |                         |
| to a popular gode atatement that undates the are                                                                                                   | T Man record to snow that the film          | I                       |
|                                                                                                    | LEN(filmCollection) - 1 Position            | LEN(filmCollection) - 1 |

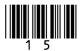

1 0

**Figure 9** shows an algorithm, represented in pseudo-code, used to display students' test scores. The algorithm does not work as expected and the teacher wants to find the error.

The algorithm should display three test scores for each student:

- Natalie has results of 78, 81 and 72
- Alex has results of 27, 51 and 54
- Roshana has results of 52, 55 and 59.
- Line numbers are included but are not part of the algorithm.

# Figure 9

```
names 	 ['Natalie', 'Alex', 'Roshana']
    scores ← [78, 81, 72, 27, 51, 54, 52, 55, 59]
2
3
    count ← 0
    FOR i ← 0 TO 2
4
5
       person ← names[i]
       OUTPUT 'Student: ', person
6
7
       FOR j ← 0 TO 1
8
          OUTPUT j + 1
9
          result ← scores[i * 3 + j]
10
          OUTPUT result
11
          count ← count + 1
12
       ENDFOR
13
   ENDFOR
```

1 0 . 1 Complete the trace table for the algorithm shown in **Figure 9**.

You may not need to use all the rows in the table.

[5 marks]

| count | i | person | j | result |
|-------|---|--------|---|--------|
|       |   |        |   |        |
|       |   |        |   |        |
|       |   |        |   |        |
|       |   |        |   |        |
|       |   |        |   |        |
|       |   |        |   |        |
|       |   |        |   |        |
|       |   |        |   |        |
|       |   |        |   |        |
|       |   |        |   |        |

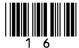

1 0.2 How could the error in the algorithm in **Figure 9** be corrected?

Shade **one** lozenge.

[1 mark]

0

A Change line number 3 to: count ← -1

B Change line number 4 to: FOR i ← 1 TO 4

C Change line number 7 to: FOR j ← 0 TO 2

D Change line number 9 to: result ← scores[j \* 3 + i] ○

Turn over for the next question

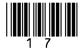

Figure 10 shows part of an algorithm that has been written in pseudo-code.

There is an error in the algorithm.

The algorithm should:

- get the start year and end year from the user
- check that the start year is before the end year
- check that the start year is before 2000
- calculate the difference between the two years after a valid start year has been entered.
- Line numbers are included but are not part of the algorithm.

# Figure 10

```
1
    validChoice ← False
2
    REPEAT
3
       difference \leftarrow -1
4
       OUTPUT 'Enter a start year '
5
       startYear ← USERINPUT
6
       OUTPUT 'Enter an end year '
7
       endYear ← USERINPUT
8
       IF startYear ≥ endYear THEN
9
          OUTPUT 'Start year must be before end year'
10
       ELSE
11
           IF startYear < 2000 THEN
12
              OUTPUT 'Start year must be before 2000'
13
          ELSE
14
              validChoice ← True
15
          ENDIF
16
       ENDIF
17
    UNTIL validChoice = True
18
    difference ← endYear - startYear
19
    OUTPUT difference
```

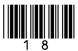

1 1.1 Table 1 shows three tests used to check the algorithm in Figure 10.

Complete the table to show what the values of the validChoice and difference variables would be for the given test data.

[4 marks]

Table 1

| Test type | Test data |      | validChoice | difference |
|-----------|-----------|------|-------------|------------|
| Normal    | startYear | 1995 |             |            |
|           | endYear   | 2010 |             |            |
| Erroneous | startYear | 2015 |             |            |
|           | endYear   | 2000 |             |            |
| Boundary  | startYear | 2000 |             |            |
|           | endYear   | 2023 |             |            |

| 1 1.2 | The algorithm in <b>Figure 10</b> contains a logic error on <b>line 11</b> . |       |   |
|-------|------------------------------------------------------------------------------|-------|---|
|       | Describe how the error on line 11 can be corrected.                          | mark] |   |
|       |                                                                              |       | - |

Turn over for the next question

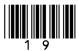

1 2 . 1 Figure 11 shows a binary search algorithm that has been programmed in Python.

#### Figure 11

```
animals = ["cat", "dog", "hippo", "llama", "ox",
"rat", "tiger", "wolf"]
animalToFind = input("What animal would you like to
find? ")
validAnimal = False
start = 0
finish = len(animals) - 1
while validAnimal == False and start <= finish:
   mid = (start + finish) // 2
   if animals[mid] == animalToFind:
      validAnimal = True
   elif animalToFind > animals[mid]:
      start = mid + 1
   else:
      finish = mid - 1
print(validAnimal)
```

Complete the trace table for the program in Figure 11 if the user input is wolf

Part of the table has already been filled in.

You may not need to use all the rows in the table.

[4 marks]

| animalToFind | validAnimal | start | finish | mid |
|--------------|-------------|-------|--------|-----|
| wolf         | False       | 0     | 7      | 3   |
|              |             |       |        |     |
|              |             |       |        |     |
|              |             |       |        |     |
|              |             |       |        |     |
|              |             |       |        |     |
|              |             |       |        |     |

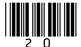

1 2 . 2 Figure 12 shows a line of Python code that creates a list of fruit names.

#### Figure 12

Extend the program in **Figure 12**. Your answer must be written in Python.

The program should get the user to enter a word and perform a linear search on the list fruits to find if the word is in the list or not.

The program should:

- · ask the user what word they would like to find
- output the message True if the word is found
- output the message False if the word is not found.

You must write your own linear search routine and **not** use any built-in search function available in Python.

You **should** use indentation as appropriate, meaningful variable name(s) and Python syntax in your answer.

The answer grid below contains vertical lines to help you indent your code.

[7 marks]

| fr | <pre>fruits = ["banana", "apple", "orange", "pear",</pre> |  |  |  |  |  |  |
|----|-----------------------------------------------------------|--|--|--|--|--|--|
|    |                                                           |  |  |  |  |  |  |
|    |                                                           |  |  |  |  |  |  |
|    |                                                           |  |  |  |  |  |  |
|    |                                                           |  |  |  |  |  |  |
|    |                                                           |  |  |  |  |  |  |
|    |                                                           |  |  |  |  |  |  |
|    |                                                           |  |  |  |  |  |  |
|    |                                                           |  |  |  |  |  |  |

Question 12 continues on the next page

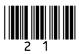

|     |       |          |                                                     | Do not write outside the |
|-----|-------|----------|-----------------------------------------------------|--------------------------|
|     |       |          |                                                     | box                      |
|     |       |          |                                                     |                          |
|     |       |          |                                                     |                          |
|     |       |          |                                                     |                          |
|     |       |          |                                                     |                          |
|     |       |          |                                                     |                          |
|     |       |          |                                                     |                          |
|     |       |          |                                                     |                          |
|     |       |          |                                                     |                          |
|     |       |          |                                                     |                          |
|     |       |          |                                                     |                          |
|     |       |          |                                                     |                          |
|     |       |          |                                                     |                          |
|     |       |          |                                                     |                          |
| 1 2 | 2 . 3 | State wh | y a binary search cannot be used on the list fruits |                          |
|     |       |          |                                                     | [1 mark]                 |
|     |       |          |                                                     |                          |
|     |       |          |                                                     |                          |
|     |       |          |                                                     |                          |
|     |       |          |                                                     |                          |
|     |       |          |                                                     |                          |
|     |       |          |                                                     |                          |
|     |       |          |                                                     |                          |
|     |       |          |                                                     |                          |
|     |       |          |                                                     |                          |
|     |       |          |                                                     |                          |
|     |       |          |                                                     |                          |
|     |       |          |                                                     |                          |
|     |       |          |                                                     |                          |
|     |       |          |                                                     |                          |
|     |       |          |                                                     |                          |
|     |       |          |                                                     |                          |
|     |       |          |                                                     |                          |
|     |       |          |                                                     |                          |
|     |       |          |                                                     |                          |
|     |       |          |                                                     |                          |
|     |       |          |                                                     |                          |
|     |       |          |                                                     |                          |

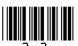

15

1 2 . 4

**Figure 13** shows an algorithm, represented using pseudo-code, that should display currency names in reverse alphabetical order, starting with yen.

There are errors in the logic of the algorithm.

• Line numbers are included but are not part of the algorithm.

# Figure 13

```
1
    SUBROUTINE diffCurrencies (currencies)
       currencies ← ['baht', 'dollar', 'euro',
                       'koruna', 'lira', 'rand',
2
                       'rupee', 'yen']
3
       RETURN currencies[x]
4
    ENDSUBROUTINE
5
6
    FOR i ← 8 TO 0 STEP 1
7
       OUTPUT (diffCurrencies (i))
8
    ENDFOR
```

Rewrite **line 1** and **line 6** from **Figure 13** to make the algorithm work as intended. [3 marks]

| Line 1 |  |  |
|--------|--|--|
|        |  |  |
|        |  |  |
|        |  |  |
| Line 6 |  |  |
|        |  |  |
|        |  |  |

Turn over for the next question

A programmer is writing a game. The game uses a 3 x 3 grid containing nine squares.

Figure 14

|   | A | В | С |
|---|---|---|---|
| 1 |   |   |   |
| 2 |   |   |   |
| 3 |   |   | Х |

In the game, a square on the grid is referred to by a letter and a number. For example, square **C3** in **Figure 14** contains an X.

**Figure 15** shows part of a Python program that checks the grid reference entered by a player.

The grid reference is valid if:

- there are exactly two characters
- the first character entered is A, B or C
- the second character entered is 1, 2 or 3.

# Figure 15

```
check = False
while check == False:
    square = ""
    while len(square) != 2:
        square = input("Enter grid reference (eg C2): ")
        square = square.upper()
```

The Python function upper() converts letters into uppercase, eg b1 would be converted to B1

Extend the program from **Figure 15** so it completes the other checks needed to make sure a valid grid reference is entered.

Your extended program must:

- use the variable check
- repeat the following steps until a valid grid reference is entered:
  - o get the user to enter a grid reference
  - o output an appropriate message if the grid reference entered is not valid.

You **should** use indentation as appropriate, meaningful variable name(s) and Python syntax in your answer.

The answer grid contains vertical lines to help you indent your code.

[6 marks]

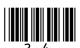

| check = False                                    |  |  |  |  |
|--------------------------------------------------|--|--|--|--|
| while check == False:                            |  |  |  |  |
| square = ""                                      |  |  |  |  |
| <pre>while len(square) != 2:</pre>               |  |  |  |  |
| square = input("Enter grid reference (eg C2): ") |  |  |  |  |
| square = square.upper()                          |  |  |  |  |
|                                                  |  |  |  |  |
|                                                  |  |  |  |  |
|                                                  |  |  |  |  |
|                                                  |  |  |  |  |
|                                                  |  |  |  |  |
|                                                  |  |  |  |  |
|                                                  |  |  |  |  |
|                                                  |  |  |  |  |
|                                                  |  |  |  |  |
|                                                  |  |  |  |  |
|                                                  |  |  |  |  |
|                                                  |  |  |  |  |
|                                                  |  |  |  |  |
|                                                  |  |  |  |  |
|                                                  |  |  |  |  |
|                                                  |  |  |  |  |
|                                                  |  |  |  |  |
|                                                  |  |  |  |  |
|                                                  |  |  |  |  |
|                                                  |  |  |  |  |
|                                                  |  |  |  |  |

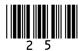

50 students have voted for the music genre they like best.

Figure 16 shows an incomplete algorithm, represented using pseudo-code, designed to output the highest or lowest results of the vote.

The programmer has used a two-dimensional array called results to store the genre and the number of votes for each genre.

Parts of the algorithm are missing and have been replaced with the labels 11 to 13.

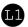

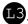

# Figure 16

```
SUBROUTINE showResults (method, numberOfGenres)
   results \(\bigsim \big['Pop', 'Post-Punk', 'Techno', 'Metal',
                'Dance'], ['7', '19', '14', '1', '9']]
   pos \leftarrow 0
   high ← -1
   IF method = 'HIGHEST' THEN
      FOR i ← 0 TO numberOfGenres - 1
         Votes ← STRING TO INT(results[11][i])
         IF votes > high THEN
            high ← votes
            pos \leftarrow L2
         ENDIF
      ENDFOR
   ELSE
      OUTPUT 'not yet working'
   ENDIF
   IF high \neq -1 THEN
      OUTPUT results[0][pos], 'with ', results[1][pos]
   ENDIF
ENDSUBROUTINE
OUTPUT 'Show the genre with the HIGHEST or LOWEST number
of votes? '
method ← USERINPUT
showResults(L3, 5)
```

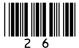

| State what should be written in place of the labels 11 to 13 in the algorithm in Figure 16. | Do not w<br>outside t<br>box |
|---------------------------------------------------------------------------------------------|------------------------------|
| [3 marks]                                                                                   |                              |
| <b>11</b>                                                                                   |                              |
|                                                                                             |                              |
| <b>1</b> 3                                                                                  | 9                            |

Turn over for the next question

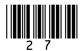

1 5

A group of people have a meal in a restaurant. Instead of one person paying for the whole meal, each person will pay for what they eat.

Write a Python program that asks each person in the group how much they are paying towards the meal and works out when the bill is fully paid. Each person can pay a different amount.

The program should:

- get the user to enter the total amount of the bill
- get a person to enter how much they are paying towards the bill
- subtract the amount entered from the bill:
  - $\circ$  if the amount left to pay is more than 0, output how much is left to pay and repeat until the amount left to pay is 0 or less
  - o if the amount left to pay is 0, then output the message Bill paid
  - $\circ$  if the amount left to pay is less than 0, then output the message Tip is and the difference between the amount left to pay and 0

You **should** use indentation as appropriate, meaningful variable name(s) and Python syntax in your answer.

The answer grid below contains vertical lines to help you indent your code.

[8 marks]

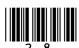

8

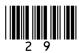

Question 16 is about a dice game played against a computer.

The aim of the game is to get as close to a score of 21 as you can, without going over 21. If your score goes over 21 then you lose.

The player's score starts at 0.

For each turn:

- two dice (each numbered from 1 to 6) are rolled
- the total of the two dice rolls is added to the player's score
- the value of each dice and the player's new total is output
- if the current score is less than 21, the player is asked if they would like to roll the dice again: if the player says yes, they get another turn; otherwise, the game ends.

At the end of the game, the program should work as follows:

- if the final score is 21, output a message to say the player has won
- if the final score is greater than 21, output a message to say the player has lost
- if the final score is less than 21, the program generates a random number between 15 and 21 inclusive:
  - if this random number is greater than the player's final score, output a message to say the player has lost
  - o otherwise, output a message to say the player has won.

**Figure 17** shows the output of a program that plays this dice game.

#### Figure 17

```
Roll 1: 1
Roll 2: 4
Current score: 5
Would you like to roll again? yes
Roll 1: 1
Roll 2: 6
Current score: 12
Would you like to roll again? yes
Roll 1: 1
Roll 2: 2
Current score: 15
Would you like to roll again? yes
Roll 1: 6
Roll 2: 1
Current score: 22
You lost!
```

Write a Python program to simulate this game.

The first line has been written for you in the answer grid.

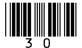

The dice rolls are carried out by the program generating random numbers between 1 and 6. You will need to use the Python function random.randrange(a, b) which generates a random integer in the range a to b starting at a but finishing one before b.

You **should** use indentation as appropriate, meaningful variable name(s) and Python syntax in your answer.

The answer grid below contains vertical lines to help you indent your code.

[11 marks]

|      |     |     |     | [ |
|------|-----|-----|-----|---|
| impo | ort | ran | dom |   |
|      |     |     |     |   |
|      |     |     |     |   |
|      |     |     |     |   |
|      |     |     |     |   |
|      |     |     |     |   |
|      |     |     |     |   |
|      |     |     |     |   |
|      |     |     |     |   |
|      |     |     |     |   |
|      |     |     |     |   |
|      |     |     |     |   |
|      |     |     |     |   |
|      |     |     |     |   |
|      |     |     |     |   |
|      |     |     |     |   |
|      |     |     |     |   |
|      |     |     |     |   |
|      |     |     |     |   |
|      |     |     |     |   |
|      |     |     |     |   |
|      |     |     |     |   |
|      |     |     |     |   |
|      |     |     |     |   |
|      |     |     |     |   |

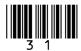

**END OF QUESTIONS** 

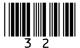

11

Do not write outside the box

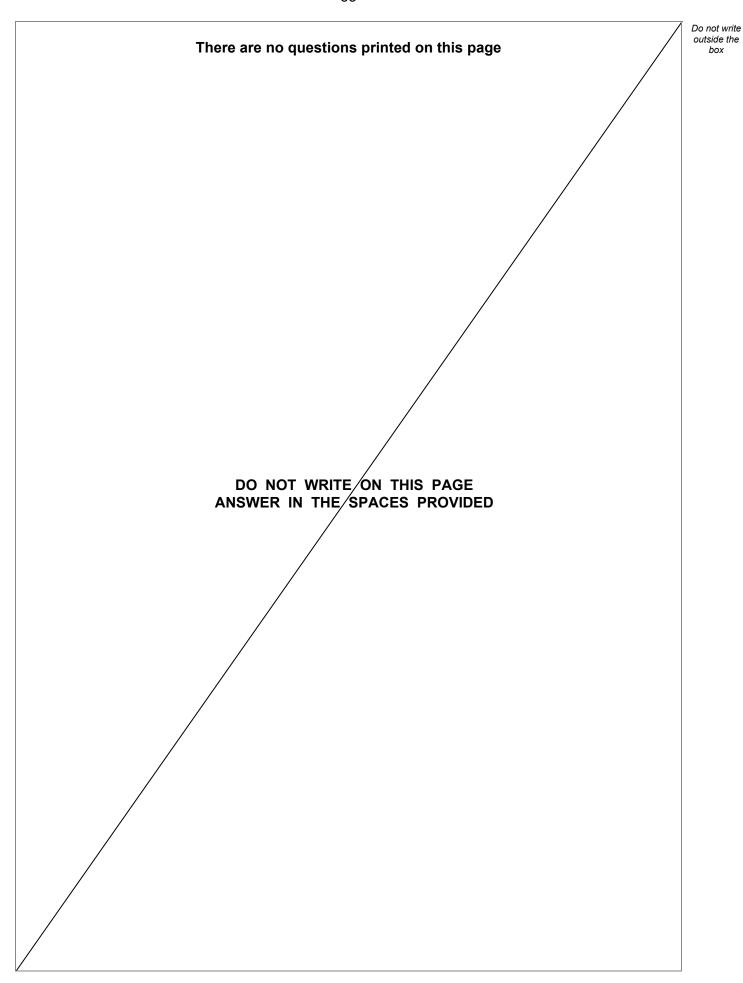

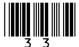

| Question number | Additional page, if required. Write the question numbers in the left-hand margin. |
|-----------------|-----------------------------------------------------------------------------------|
|                 |                                                                                   |
|                 |                                                                                   |
|                 |                                                                                   |
|                 |                                                                                   |
|                 |                                                                                   |
|                 |                                                                                   |
|                 |                                                                                   |
|                 |                                                                                   |
|                 |                                                                                   |
|                 |                                                                                   |
|                 |                                                                                   |
|                 |                                                                                   |
|                 |                                                                                   |
|                 |                                                                                   |
|                 |                                                                                   |
|                 |                                                                                   |
|                 |                                                                                   |
|                 |                                                                                   |
|                 |                                                                                   |
|                 |                                                                                   |
|                 |                                                                                   |
|                 |                                                                                   |
|                 |                                                                                   |
|                 |                                                                                   |
|                 |                                                                                   |
|                 |                                                                                   |
|                 |                                                                                   |
|                 |                                                                                   |
|                 |                                                                                   |
|                 |                                                                                   |
|                 |                                                                                   |
|                 |                                                                                   |

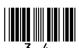

| Question<br>number | Additional page, if required.<br>Write the question numbers in the left-hand margin. |
|--------------------|--------------------------------------------------------------------------------------|
|                    |                                                                                      |
|                    |                                                                                      |
|                    |                                                                                      |
|                    |                                                                                      |
|                    |                                                                                      |
|                    |                                                                                      |
|                    |                                                                                      |
|                    |                                                                                      |
|                    |                                                                                      |
|                    |                                                                                      |
|                    |                                                                                      |
|                    |                                                                                      |
|                    |                                                                                      |
|                    |                                                                                      |
|                    |                                                                                      |
|                    |                                                                                      |
|                    |                                                                                      |
|                    |                                                                                      |
|                    |                                                                                      |
|                    |                                                                                      |
|                    |                                                                                      |
|                    |                                                                                      |
|                    |                                                                                      |
|                    |                                                                                      |
|                    |                                                                                      |
|                    |                                                                                      |
|                    |                                                                                      |
|                    |                                                                                      |
|                    |                                                                                      |
|                    |                                                                                      |

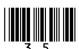

| Question number | Additional page, if required.<br>Write the question numbers in the left-hand margin.                                                                                                    |
|-----------------|----------------------------------------------------------------------------------------------------|
|                 |                                                                                                    |
|                 |                                                                                                    |
|                 |                                                                                                    |
|                 |                                                                                                    |
|                 |                                                                                                    |
|                 |                                                                                                    |
|                 |                                                                                                    |
|                 |                                                                                                    |
|                 |                                                                                                    |
|                 |                                                                                                    |
|                 |                                                                                                    |
|                 |                                                                                                    |
|                 |                                                                                                    |
|                 |                                                                                                    |
|                 |                                                                                                    |
|                 |                                                                                                    |
|                 |                                                                                                    |
|                 |                                                                                                    |
|                 |                                                                                                    |
|                 |                                                                                                    |
|                 |                                                                                                    |
|                 | Copyright information                                                                                                    |
|                 | For confidentiality purposes, all acknowledgements of third-party copyright material are published in a separate booklet. This booklet is published after each live examination series and is available for free download from www.aqa.org.uk.                                     |
|                 | Permission to reproduce all copyright material has been applied for. In some cases, efforts to contact copyright-holders may have been unsuccessful and AQA will be happy to rectify any omissions of acknowledgements. If you have any queries please contact the Copyright Team. |
|                 | Copyright © 2023 AQA and its licensors. All rights reserved.                                                                                                    |

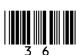

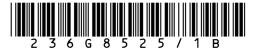